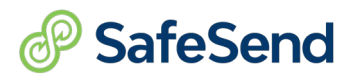

# **Interactive Worksheet Pt. 1**

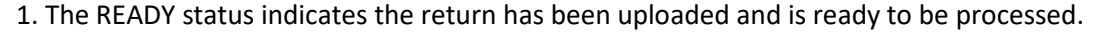

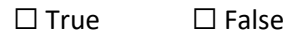

## **Client Info**

2. What is required before you can deliver a return?

☐Email Address ☐Mobile Phone Number

3. On a joint return, emails for both taxpayer and spouse are essential before you can deliver the return.

 $□$  True  $□$  False

## **Transmittals & Vouchers**

4. What are the types of vouchers/ES we cannot recognize? Select all that apply.

☐ Automatic Withdrawal ☐ Online Payment Required

5. What are the benefits of manually adding vouchers - Select all that apply.

☐ Automated Reminders ☐ Generated Image of Voucher ☐ Access to SafeSend Steve

### **Paper File**

6. Paper File Tab: When manually adding a paper file, what type of file needs to be uploaded?

☐ Client Copy ☐ Government Copy ☐ Accountant Copy

### **Additional E-Sign Docs**

7. Select examples of Additional E-Sign Documents.

☐ Bank Authorization ☐ Engagement Letter ☐ Power of Attorney

8. To make a signature required on an Additional E-Sign Document, you must drag & drop Signature controls to the appropriate area.  $□$  True  $□$  False

### **Invoice**

9. To ensure the 'Pay Now' button/link is included for the client, you must type the amount due into the  $'$ Invoice Amount' box.  $□$  True  $□$  False

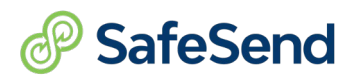

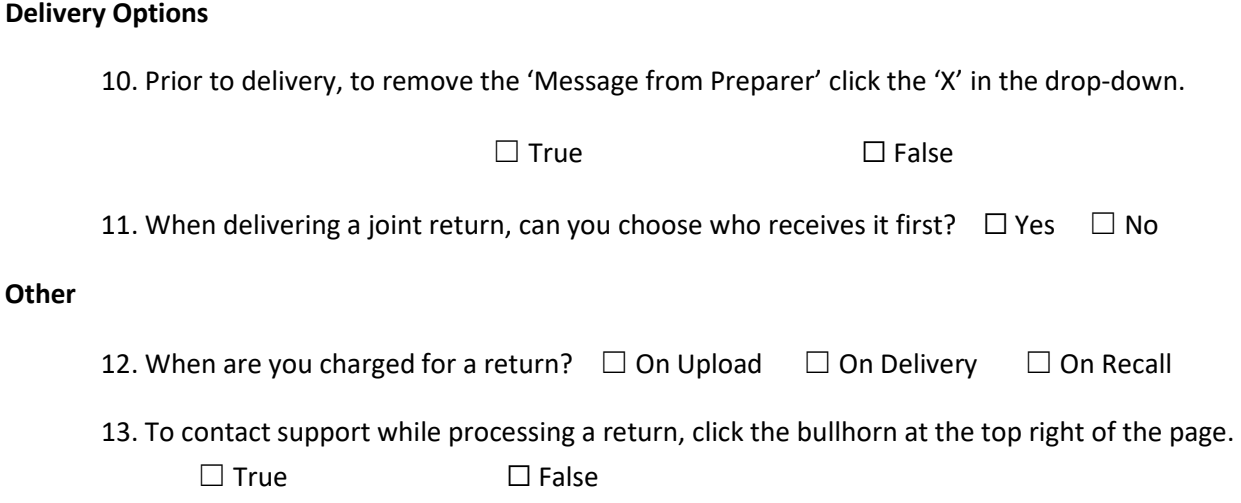

### **Additional Notes:**

Answers:

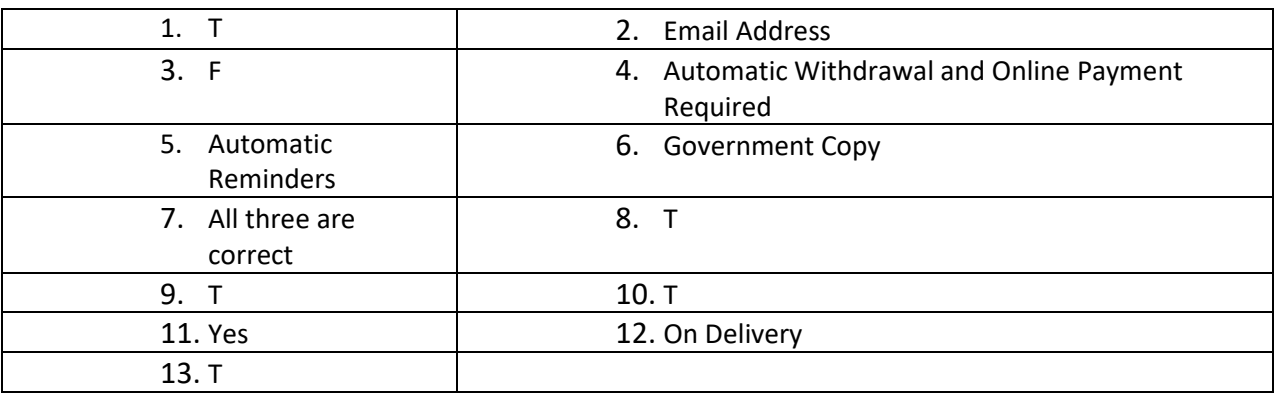